## **IT Training for School Student IT Coordinators(SSITC)**

## **MODULE**

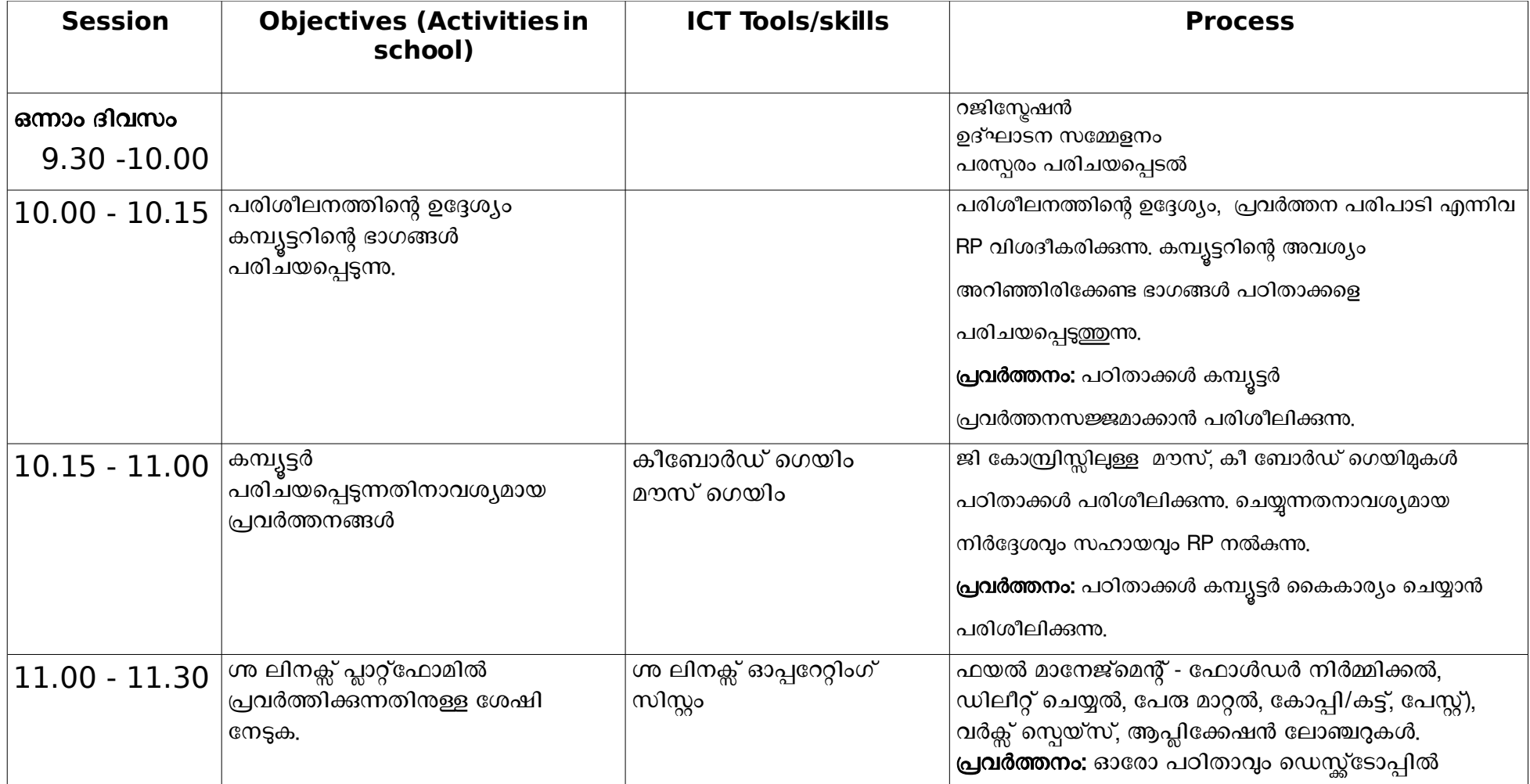

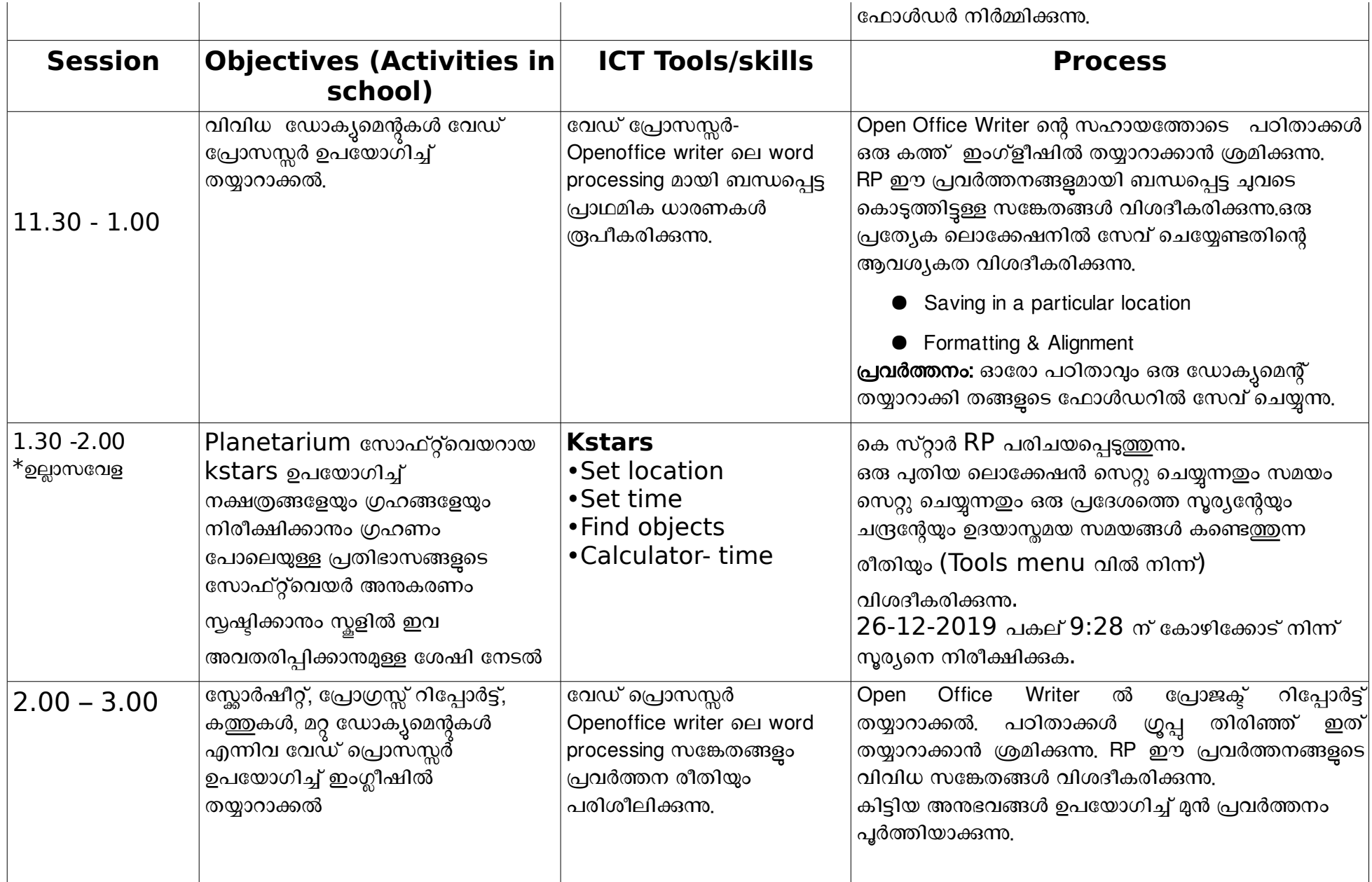

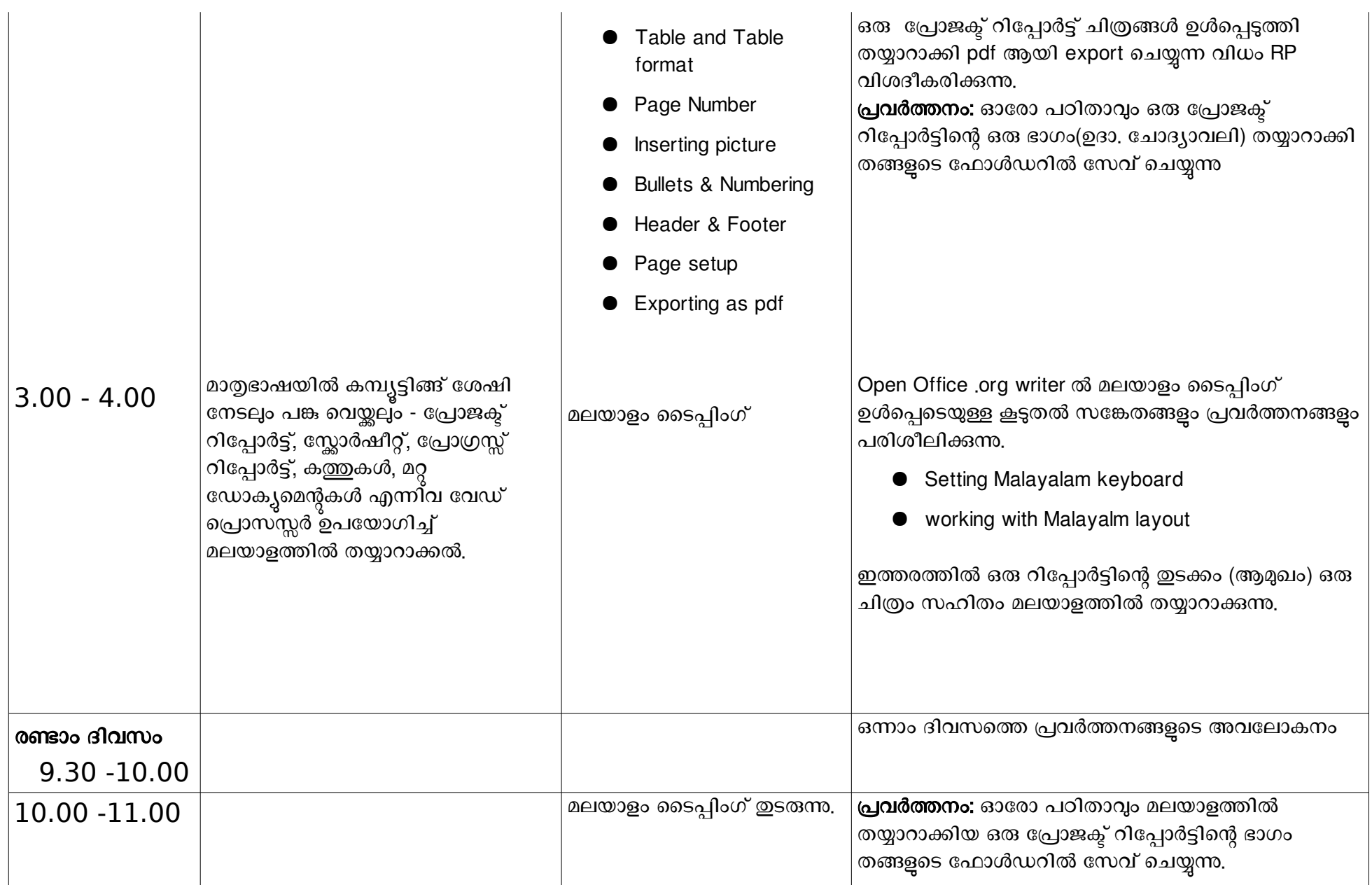

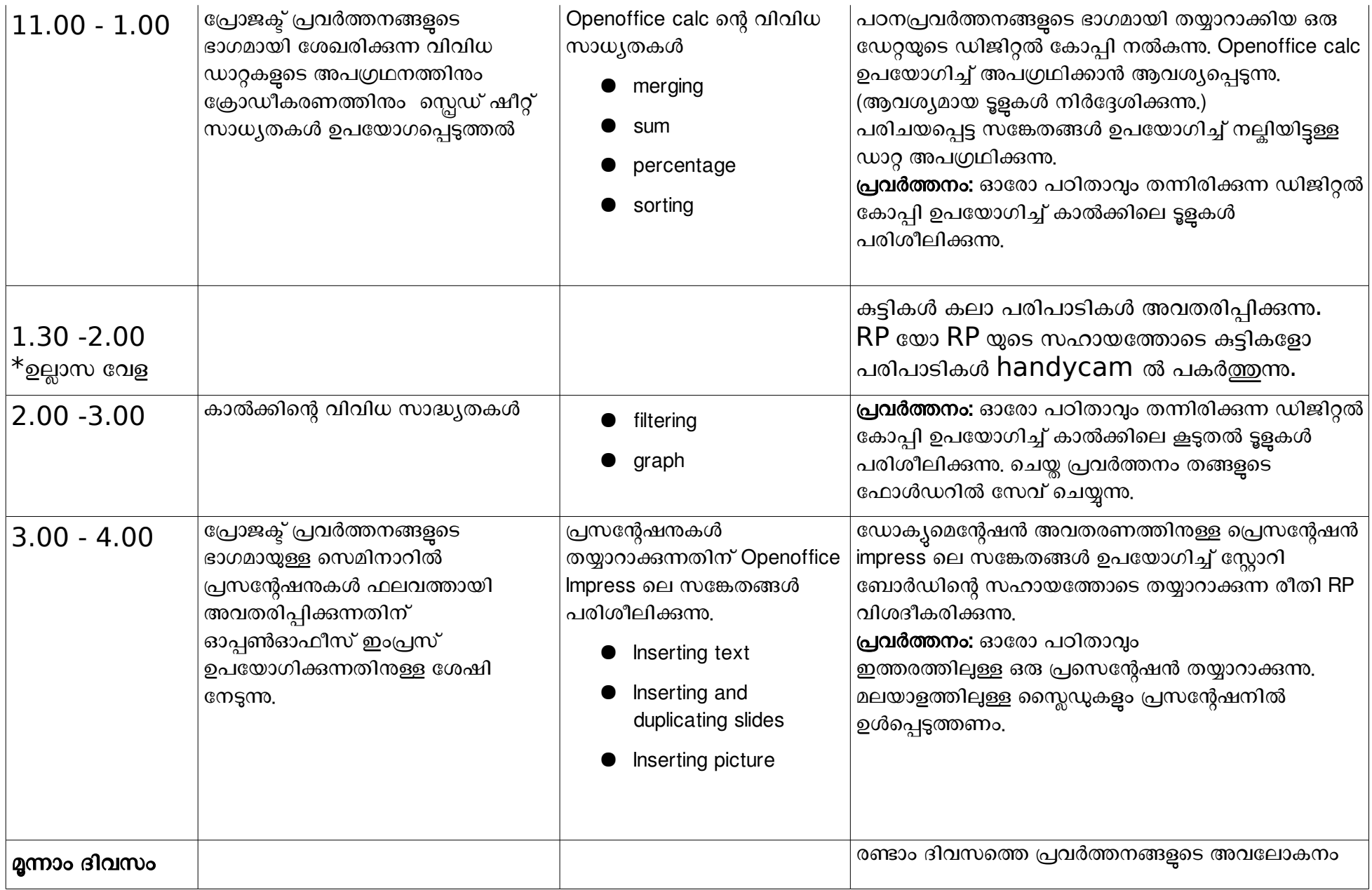

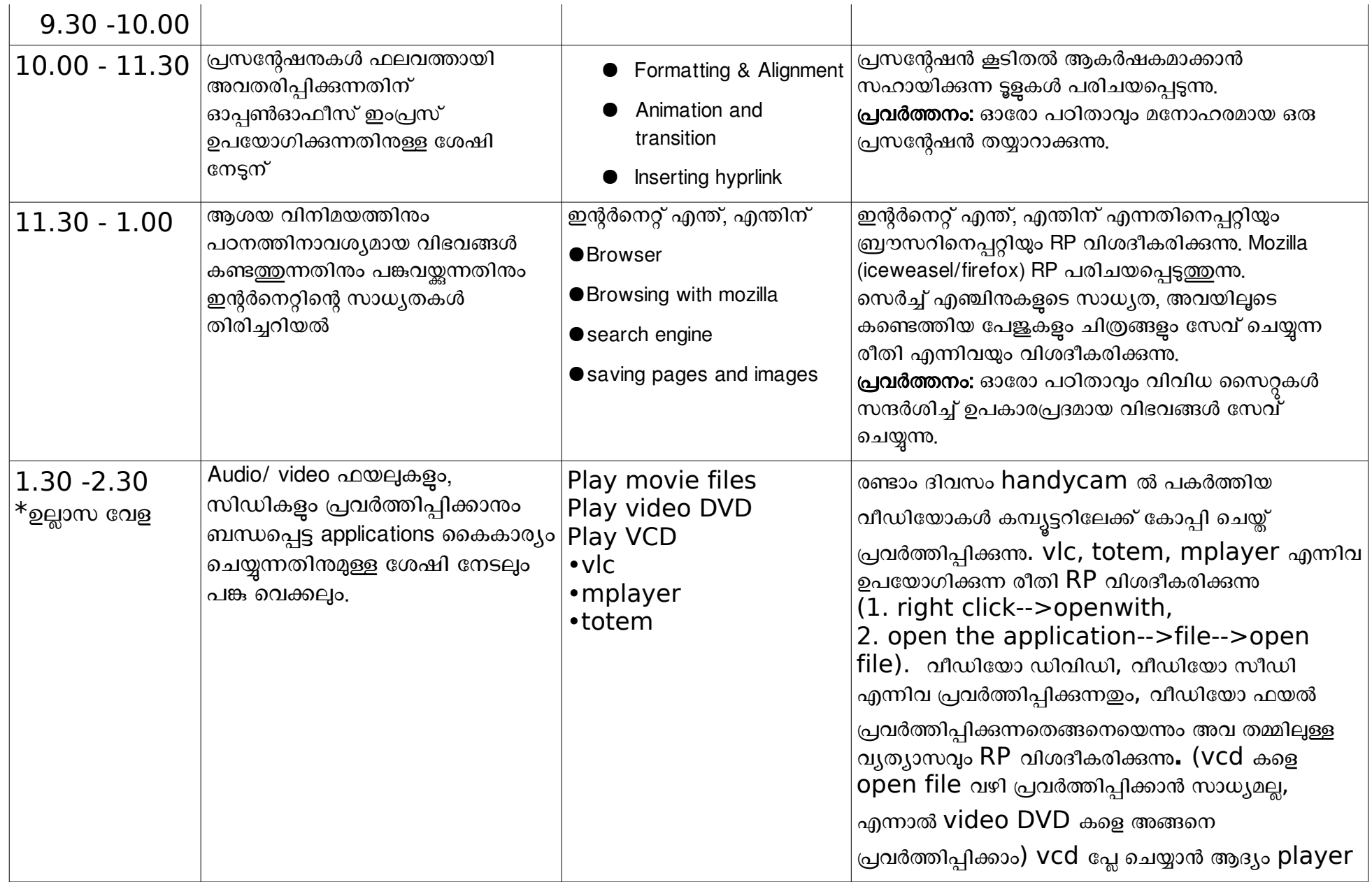

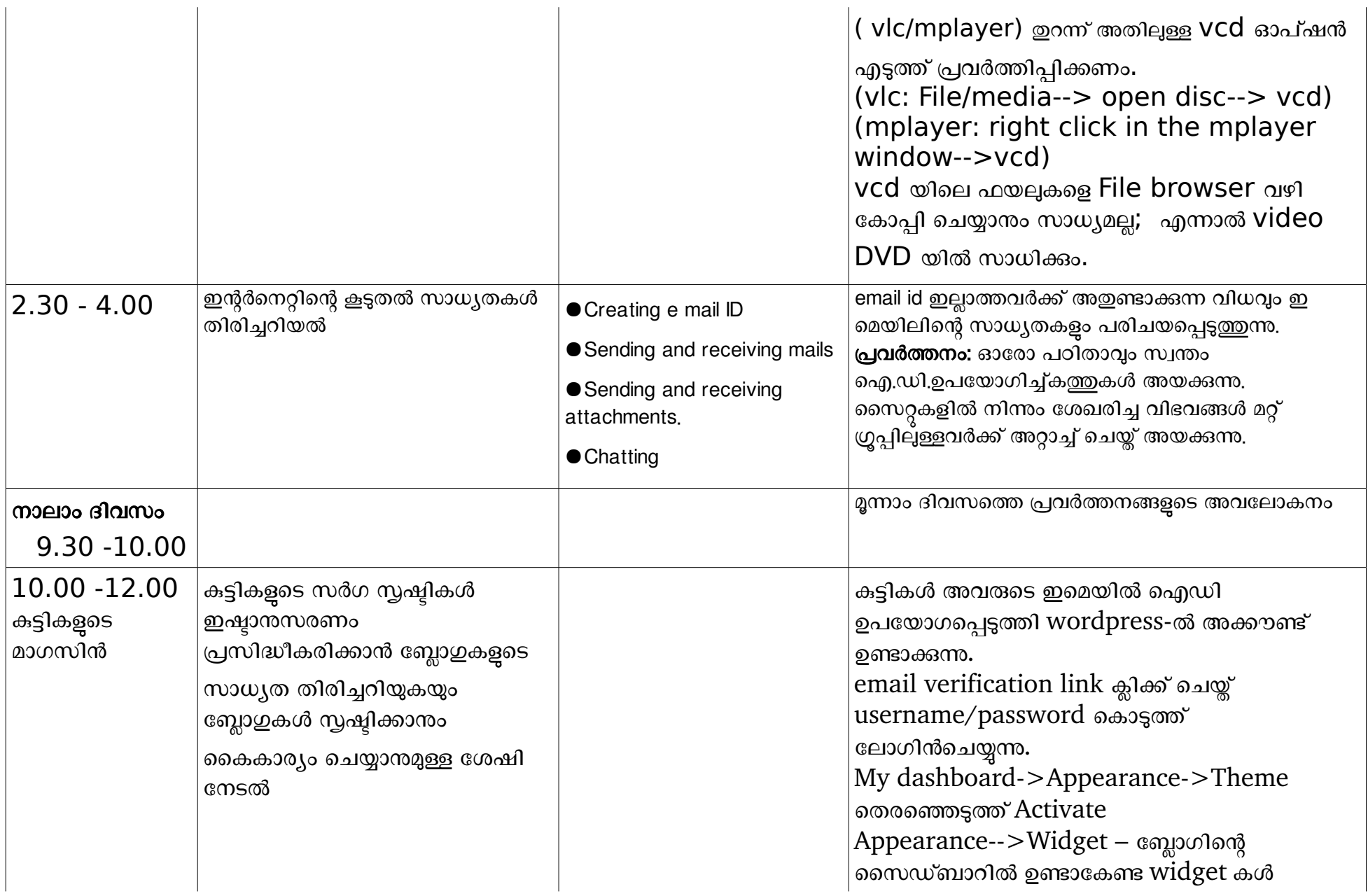

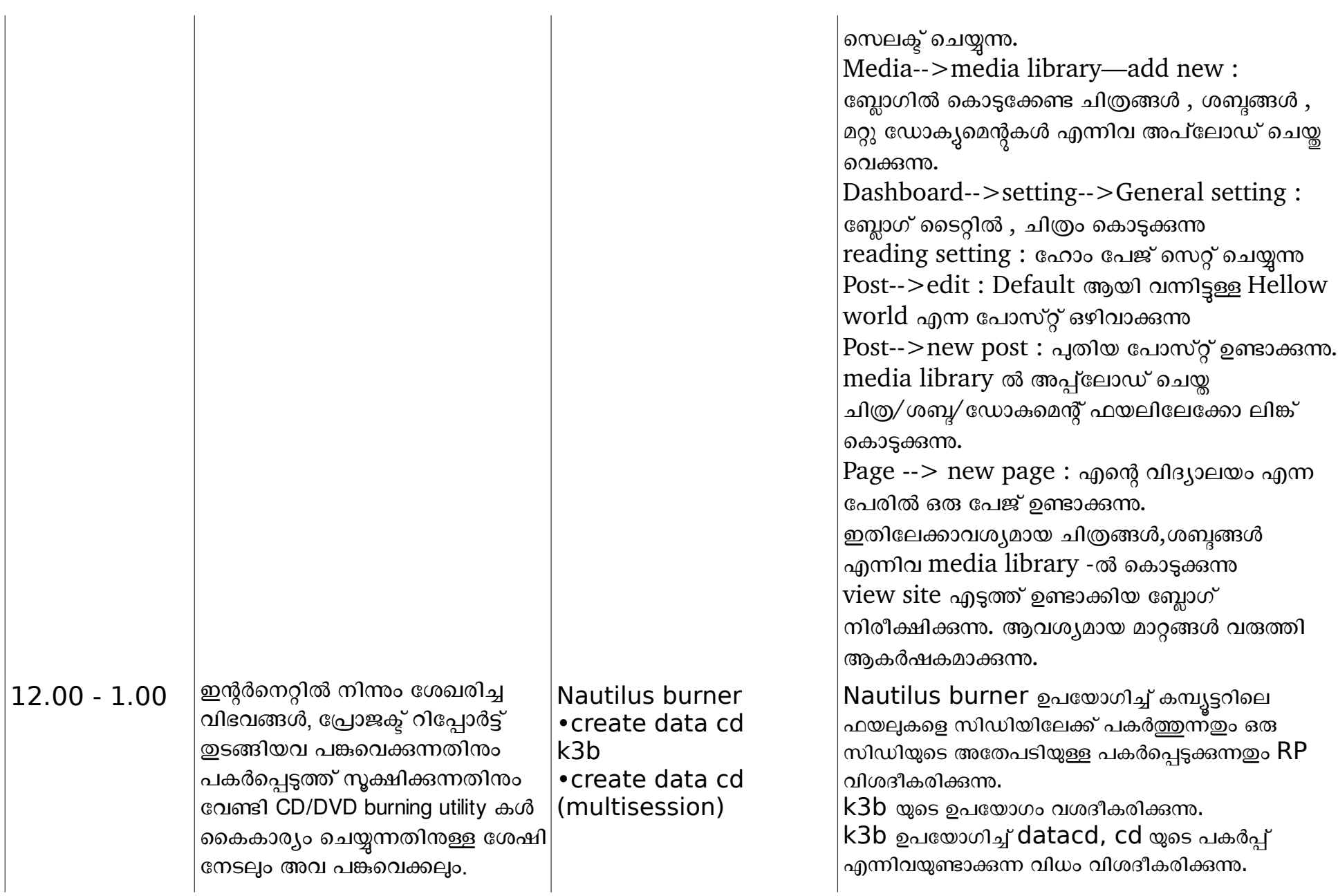

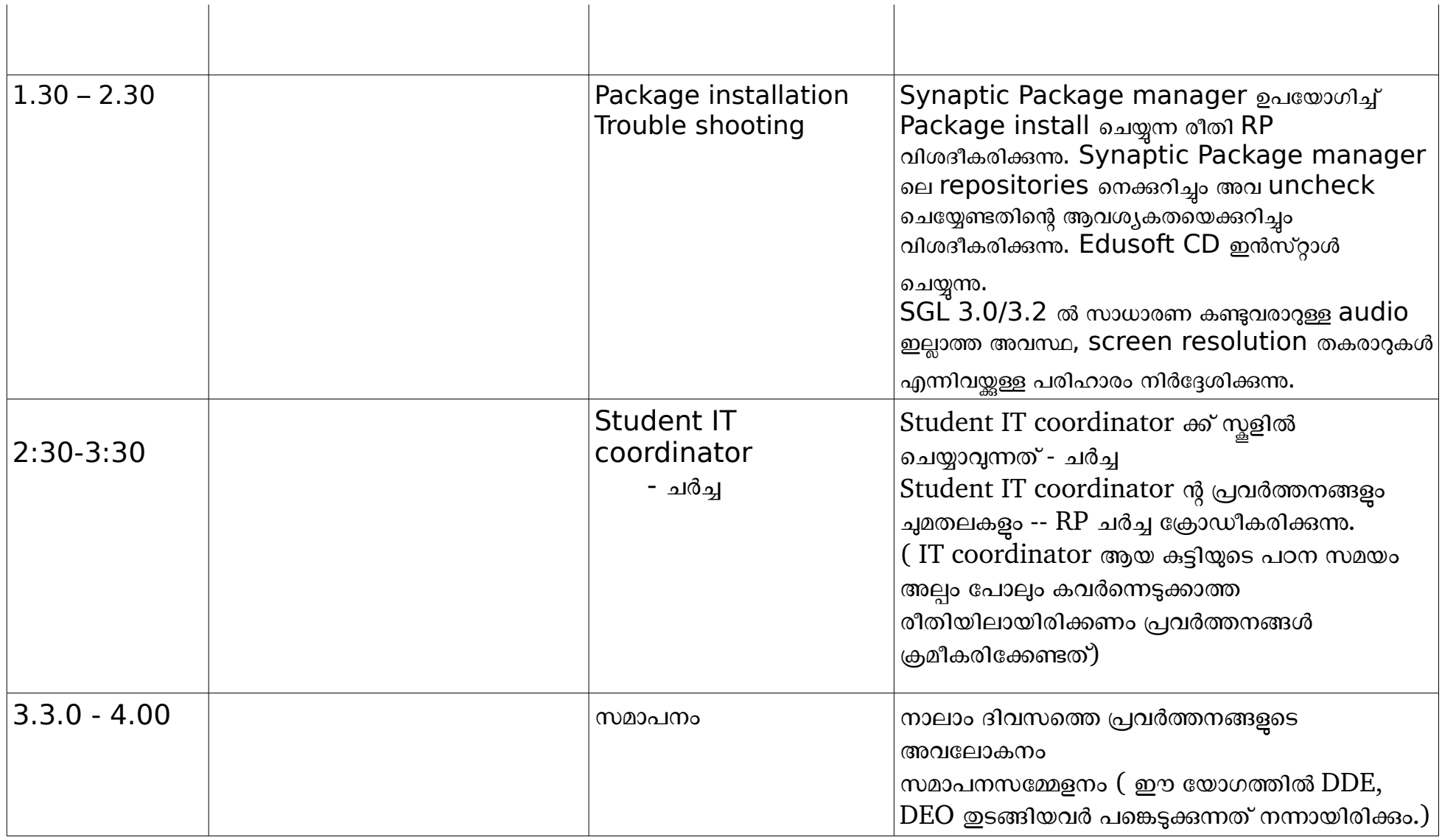

 $^*$   $1.30$  മണിക്ക് ഇടങ്ങുന്ന സെഷനിൽ പഠിതാക്കളുടെ നിലവാരമനസരിച്ച് കളികളോ ഇവിടെ നിർദ്ദേശിച്ചിരിക്കന പ്രവർത്തനങ്ങളോ ചെയ്യിക്കാവുന്നതാണ്.